## pour ta com' LES OUTILS

Pour gérer un calendrier éditorial :

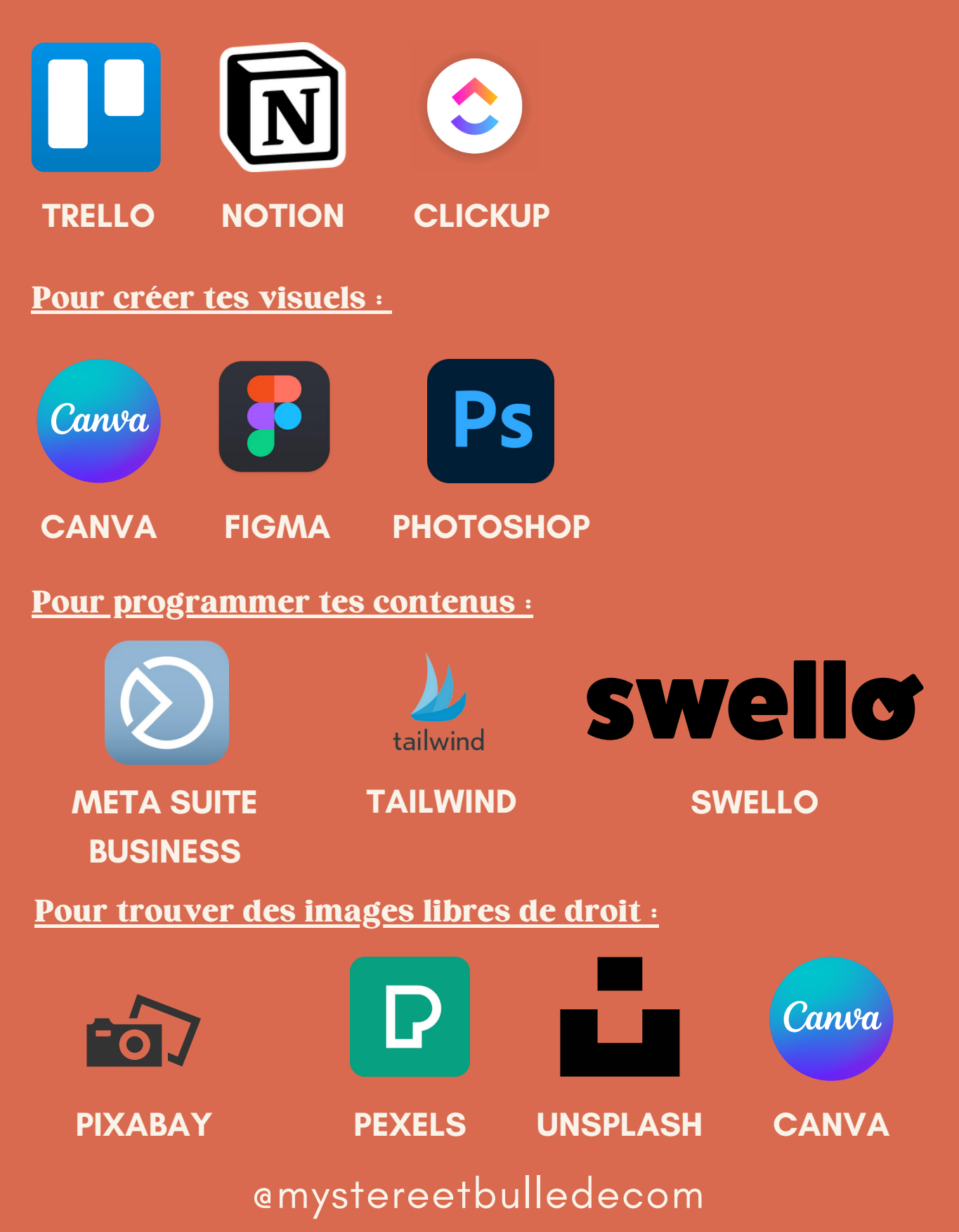